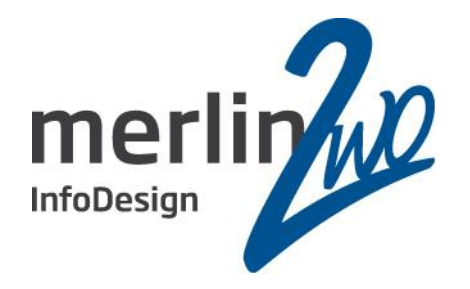

# Datenvalidierung per Framework -

automatisch mit Metadaten

Stefan Winkler

- Geschäftsführer -

merlin.zwo InfoDesign GmbH & Co. KG

76228 Karlsruhe

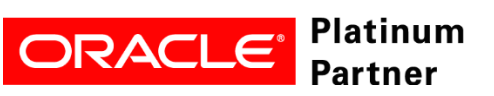

**Wir kümmern uns!**

### Agenda

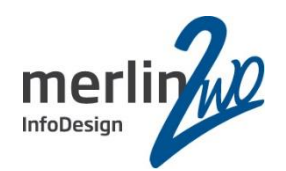

- 1. Ausgangssituation und gewünschtes Ergebnis
- 2. Step by Step
	- Architektur
	- Daten und Tabellen
	- Logik und Code
- 3. Zusätzliches und Erweiterungen

#### Spitzenleistung heißt, sich auf seine Stärken zu konzentrieren.

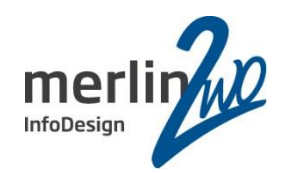

# **merlin.zwo**

Wir machen Oracle - nur Oracle. Aus gutem Grund.

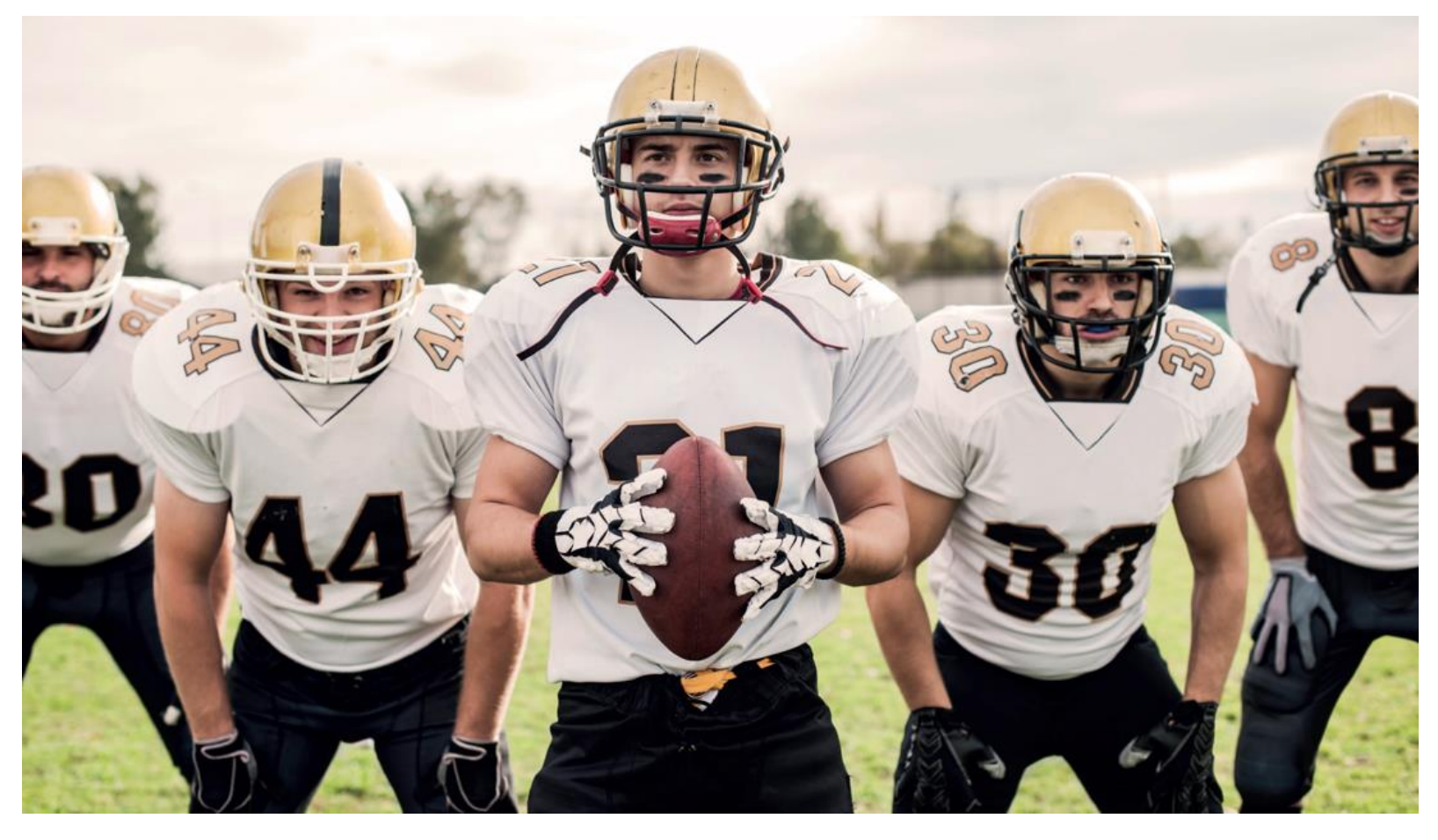

#### **www.merlin-zwo.de**

**ORACLE** 

Platinum

**Partner** 

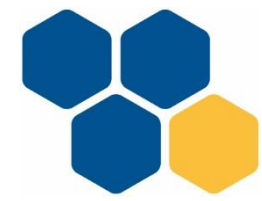

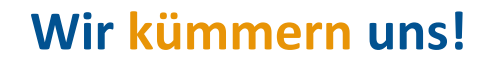

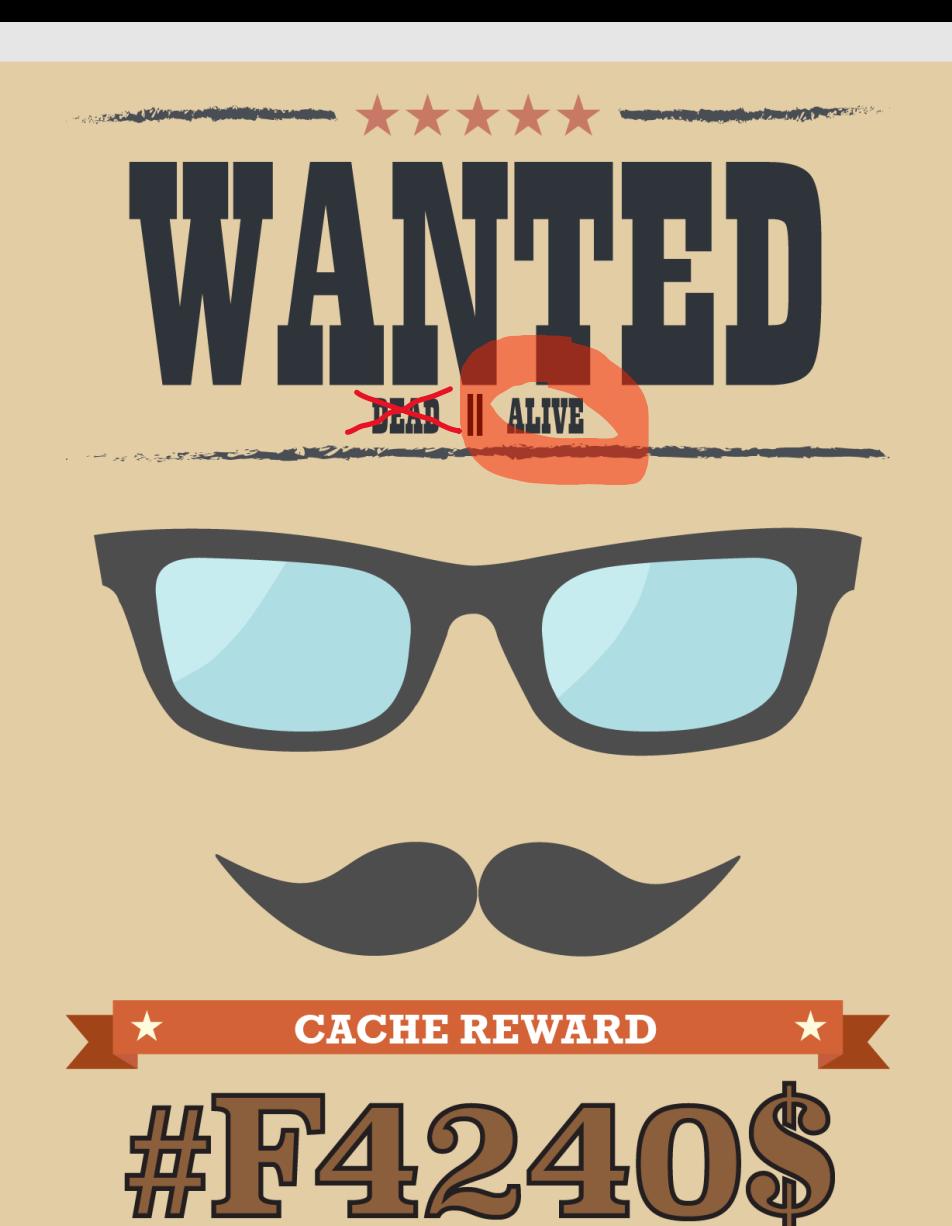

**PERUMPUTAN PROJECT** 

**CONTRACTOR COMMUNICATIONS INTO A REPORT OF A REAL PROPERTY.** 

Oracle DBA (m/w/d/...)

und

## Oracle Developer

(m/w/d/...) SQL, PL/SQL, Apex

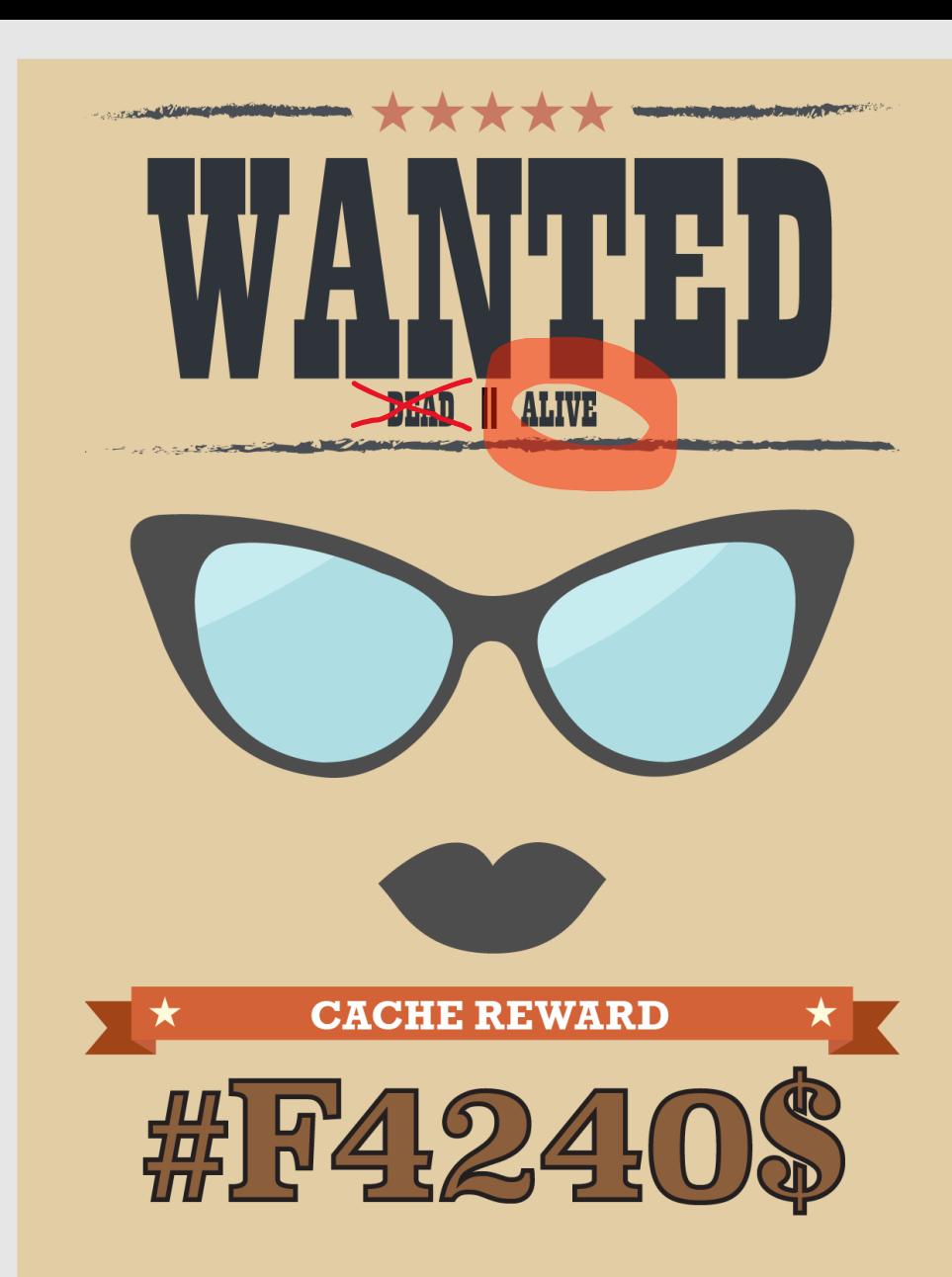

**CONTRACTOR COMPANY AND INCOME.** 

## MyShop => MyDWH

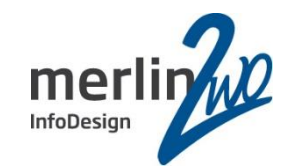

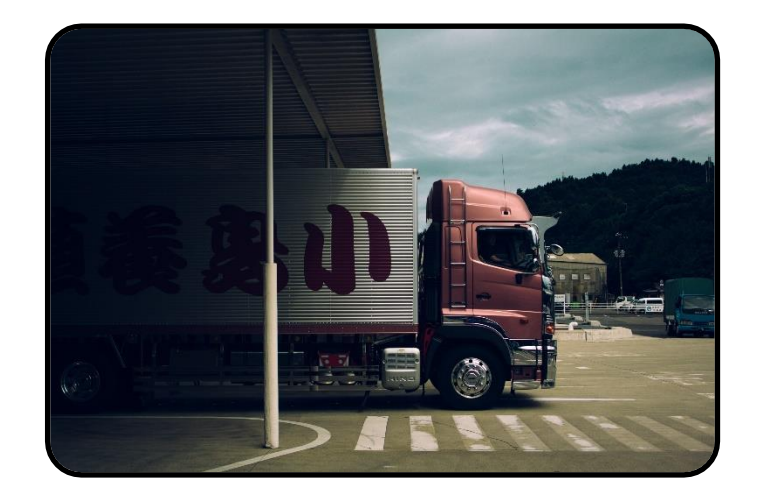

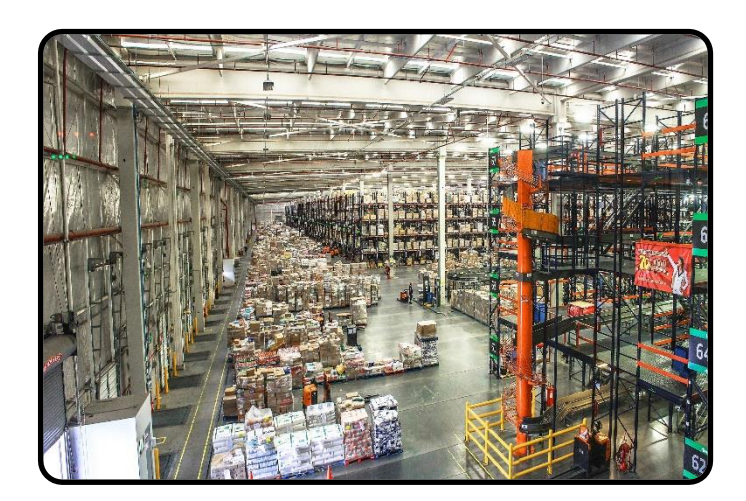

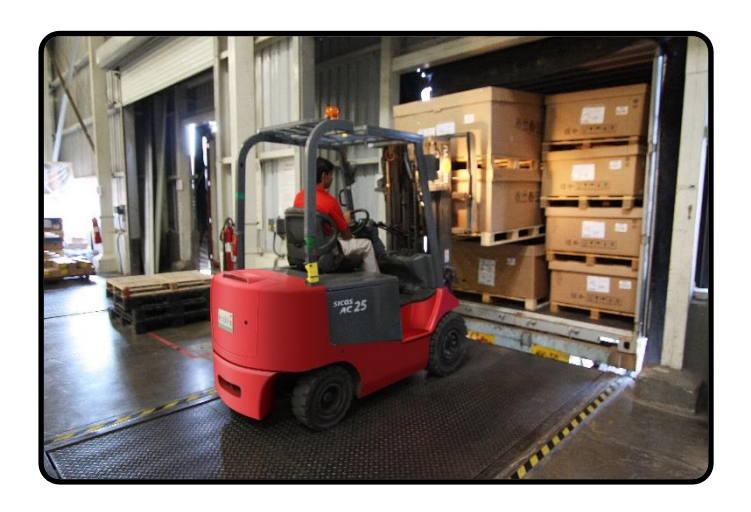

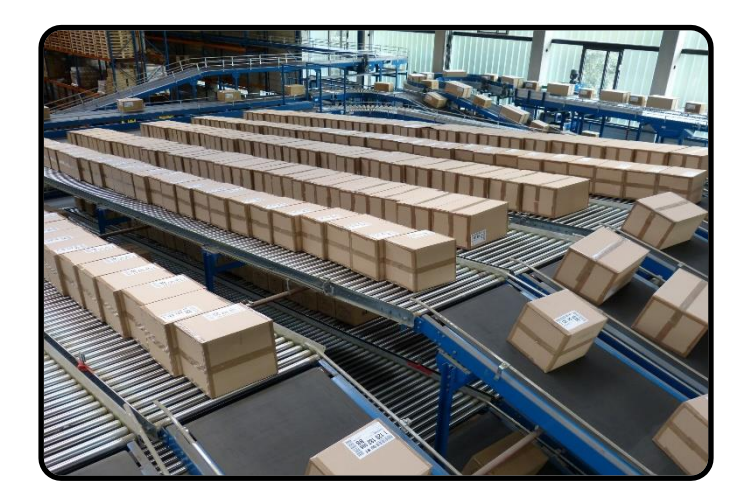

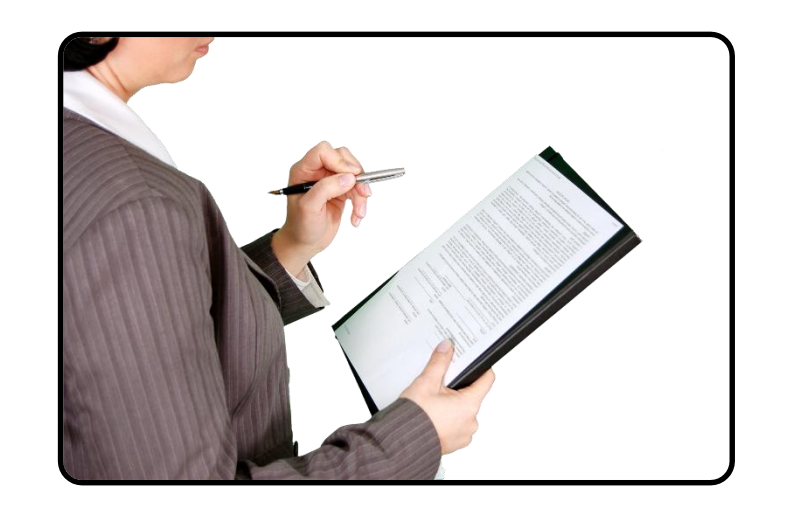

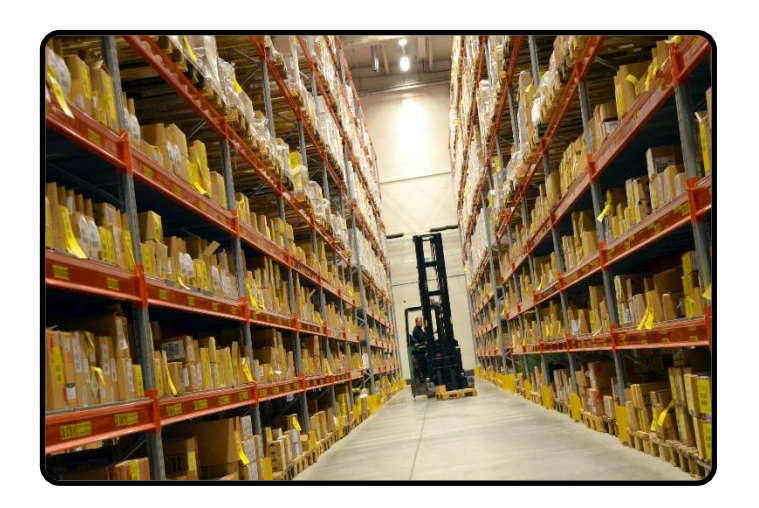

## MyShop => MyDWH

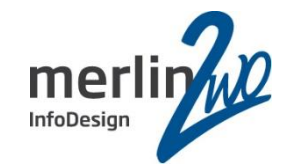

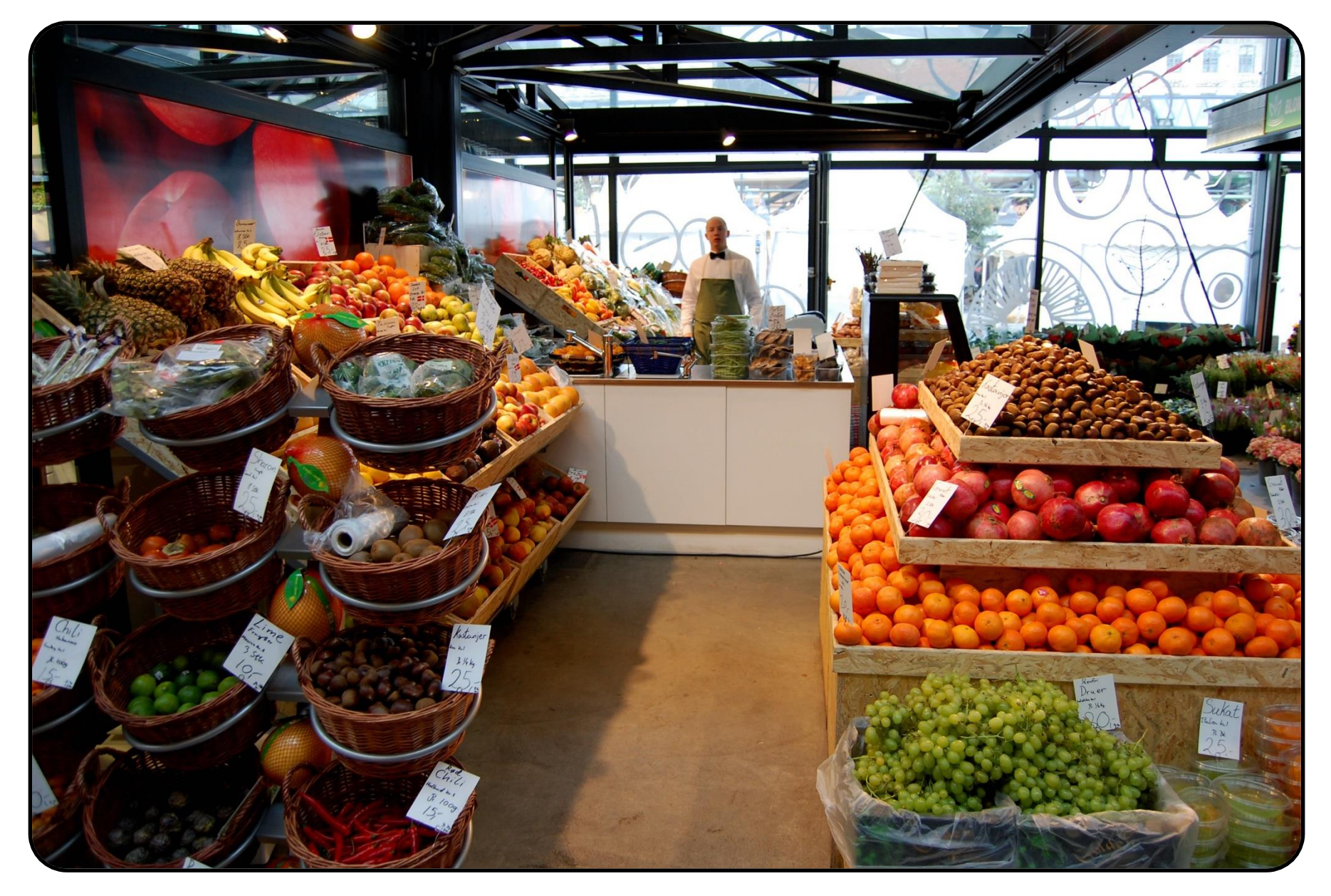

#### Teil 1: Ausgangssituation und gewünschtes Ergebnis

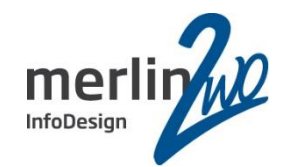

## **Sind die angelieferten Daten** *akzeptabel* **???**

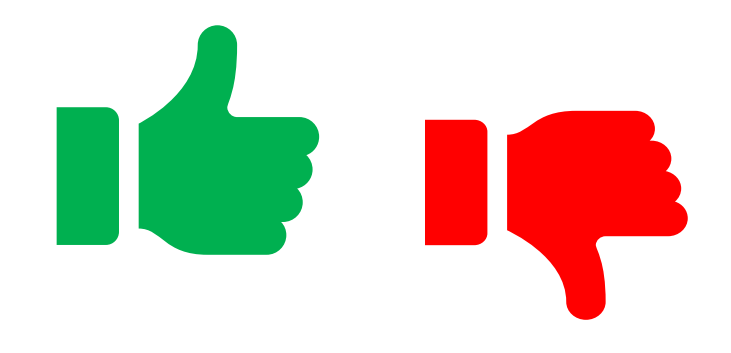

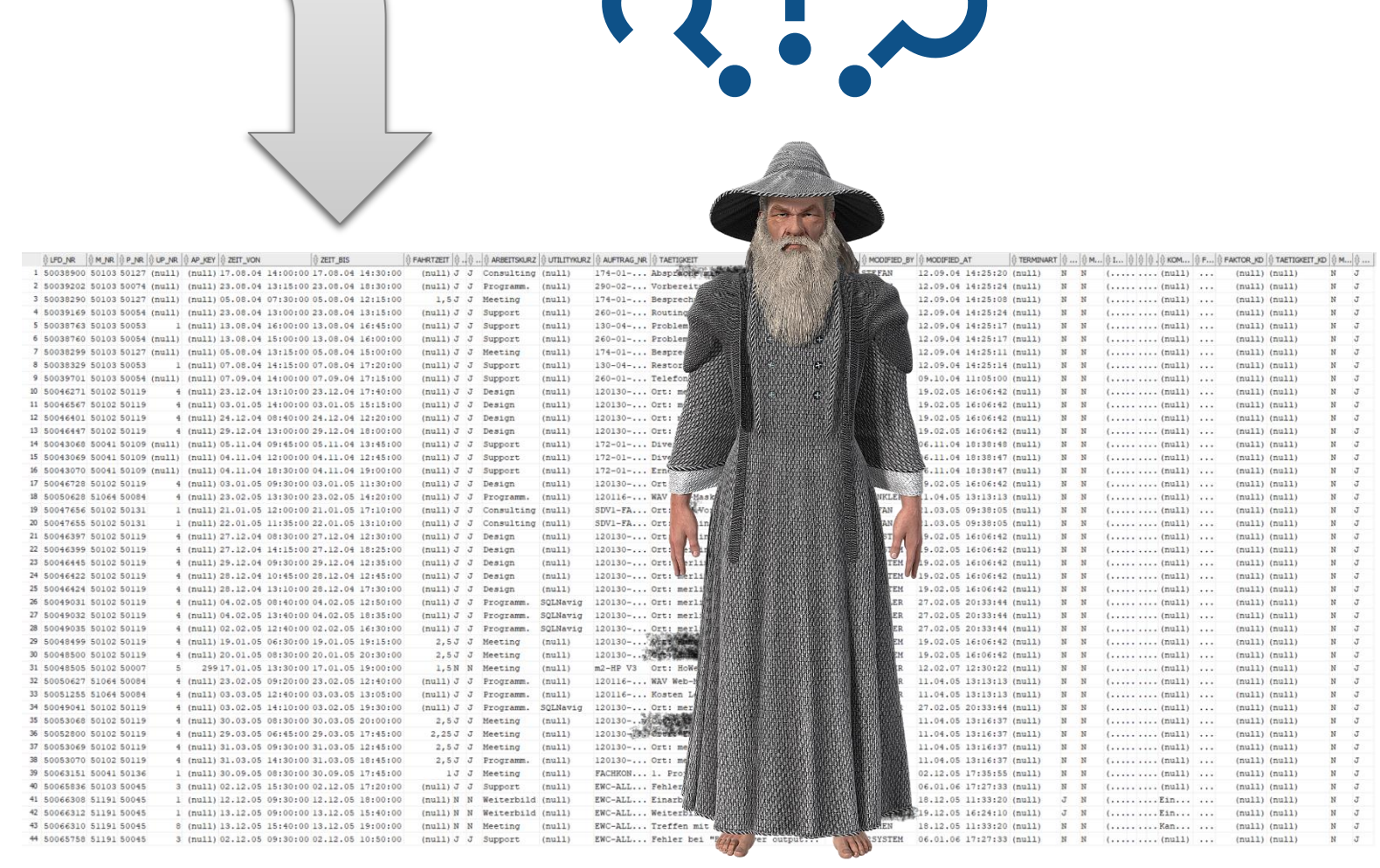

 $\sim$   $\Omega$ 

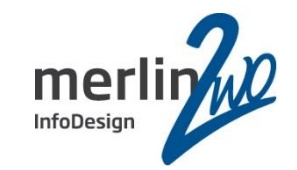

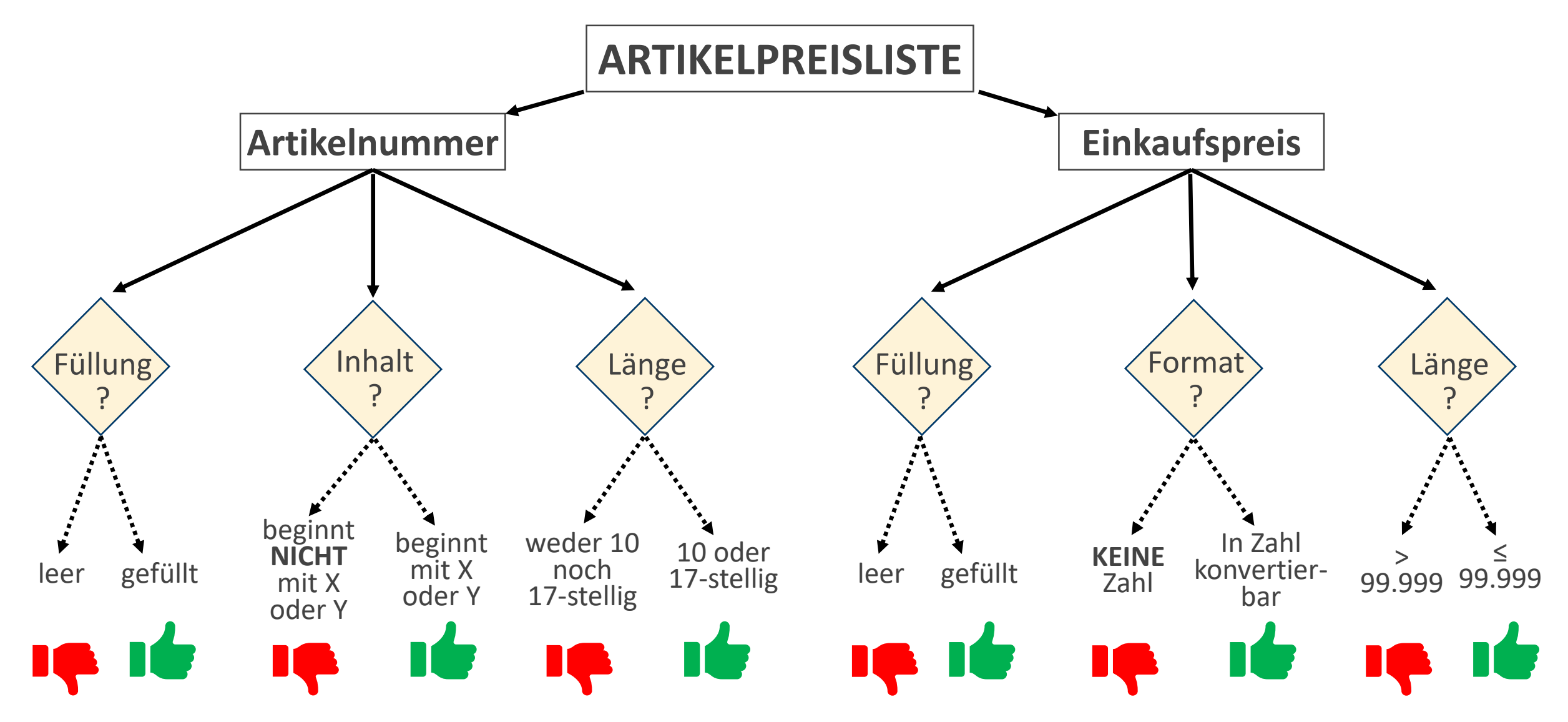

#### Gewünschte Funktionalität

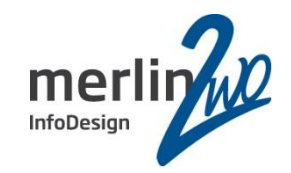

**SELECT INFRA.Validierung\_pkg.validiereTabelleninhalt**  $\int$  iLaufNr  $\implies$  4711, iSchemaname => 'RawStage', iTabellenname => 'ARTIKELPREISLISTE' **) AS** Ergebnis **FROM** dual;

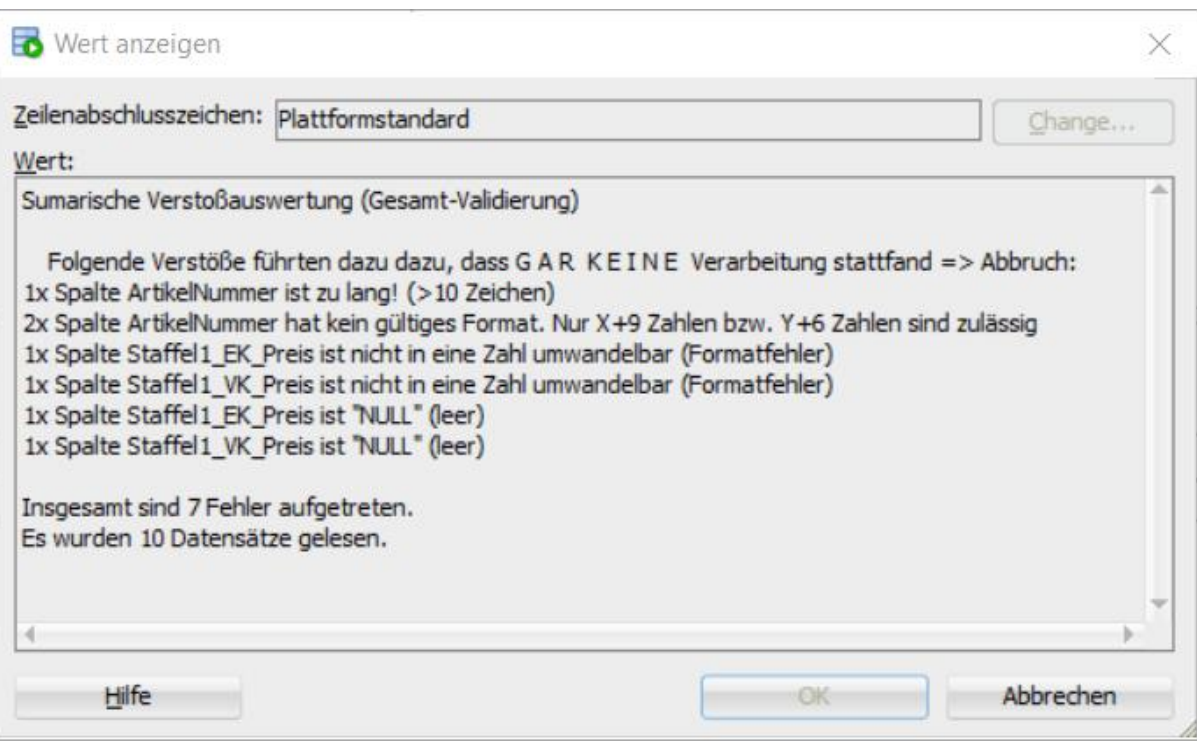

#### Features:

- 1. Filterbarkeit (bei Quellarchivierung)
- 2. 1x Full Table Scan (Quelltabelle)
- 3. RETURN als VC2 (Gesamtergebnis)
- 4. beliebig viele Validierungsregeln
- 5. Bezugnahme auf andere Tabellen (Foreign Key-Logik)
- 6. Bezugnahme auf andere Spalten/ Inhalte (Check Constraint-Logik)
- 7. Zählung Verstöße (pro Regel)
- 8. netter Prosatext (bei Verstößen)
- 9. Gesamtfehleranzahl
- 10. Zählen aller Quelldatensätze

### Teil 2: Step by Step (Architektur, Daten und Tabellen, Logik und Code)

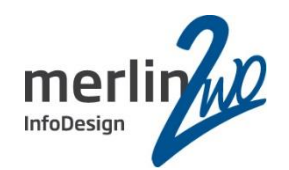

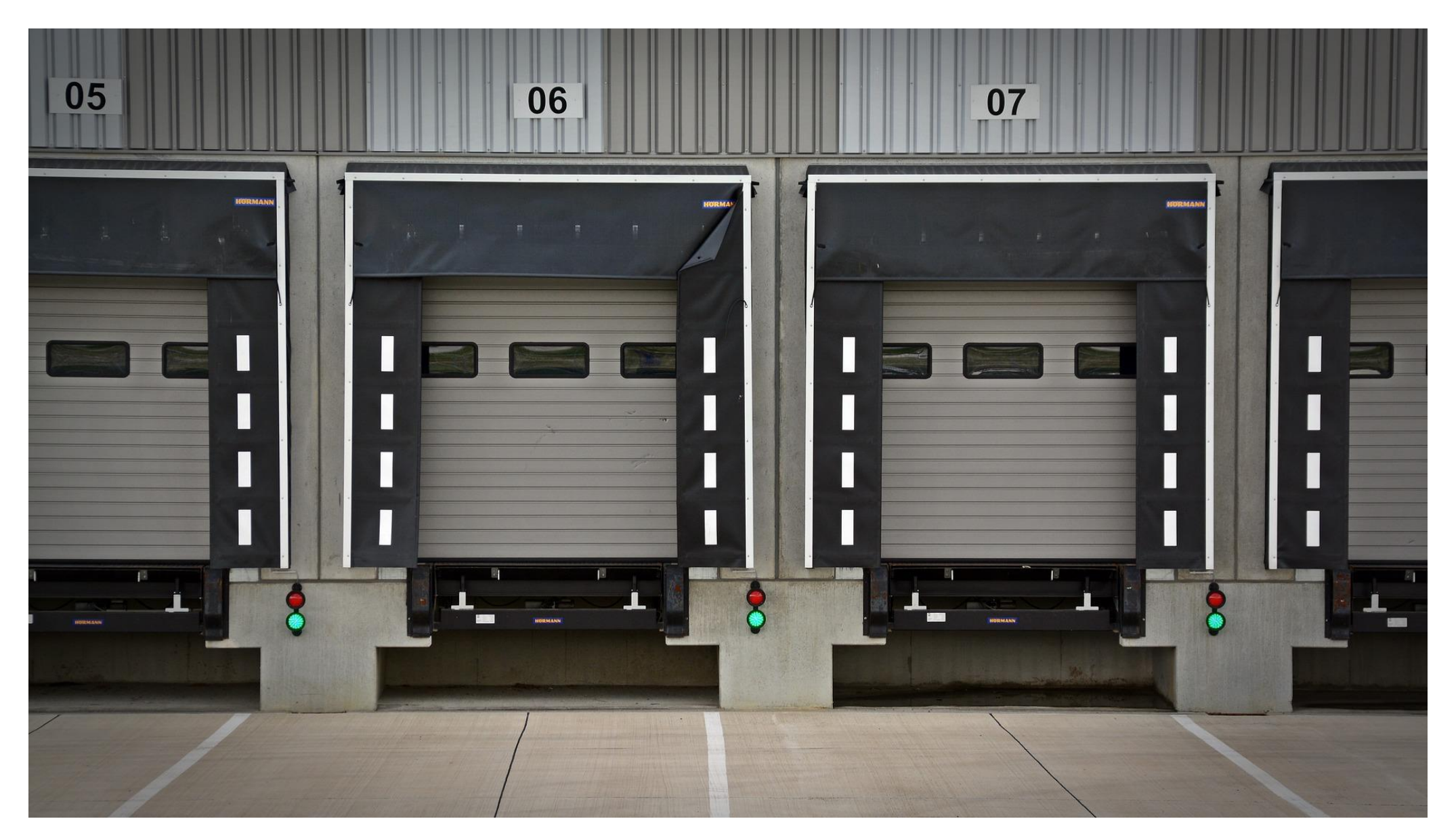

#### Teil 2: Step by Step (Architektur, Daten und Tabellen, Logik und Code)

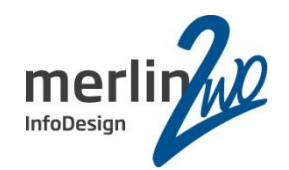

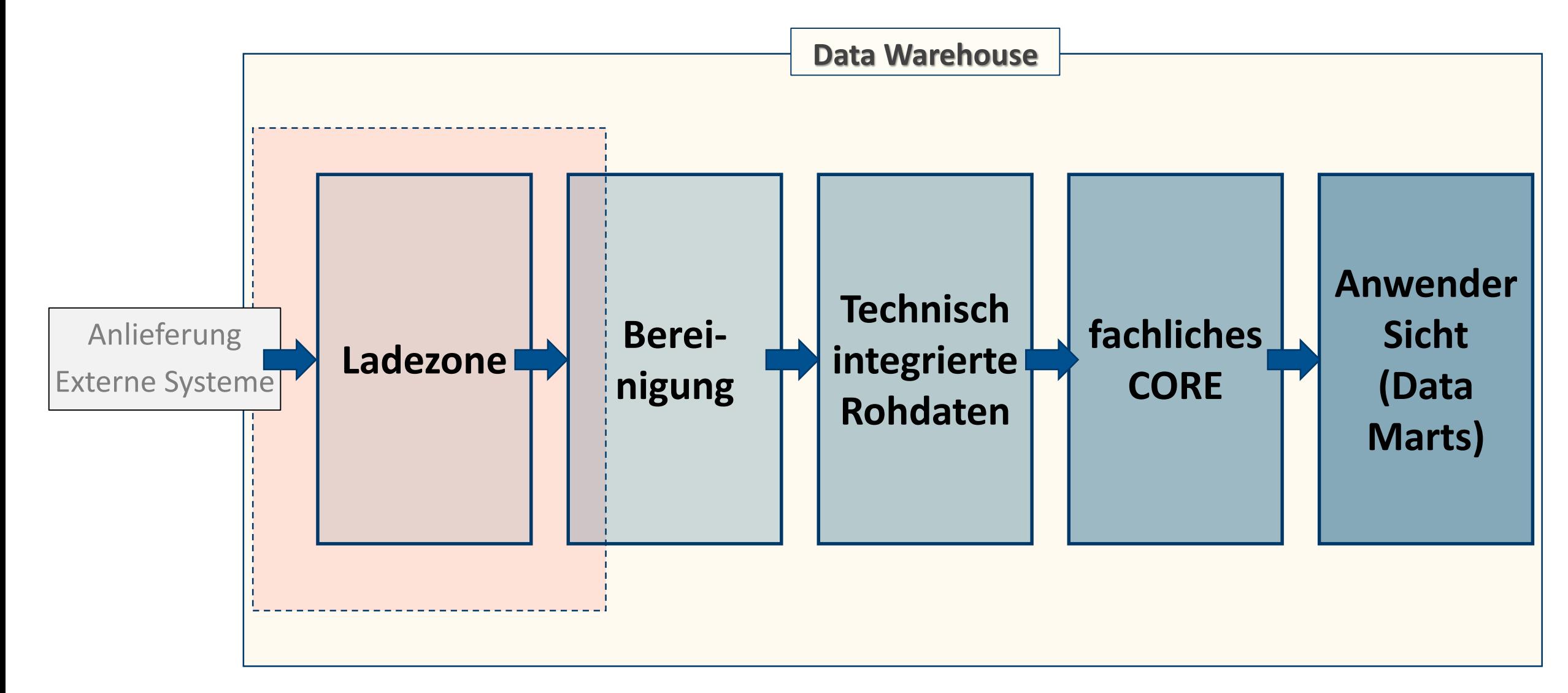

### Architektur (high level)

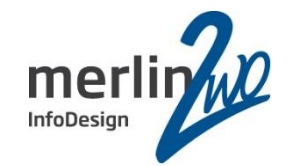

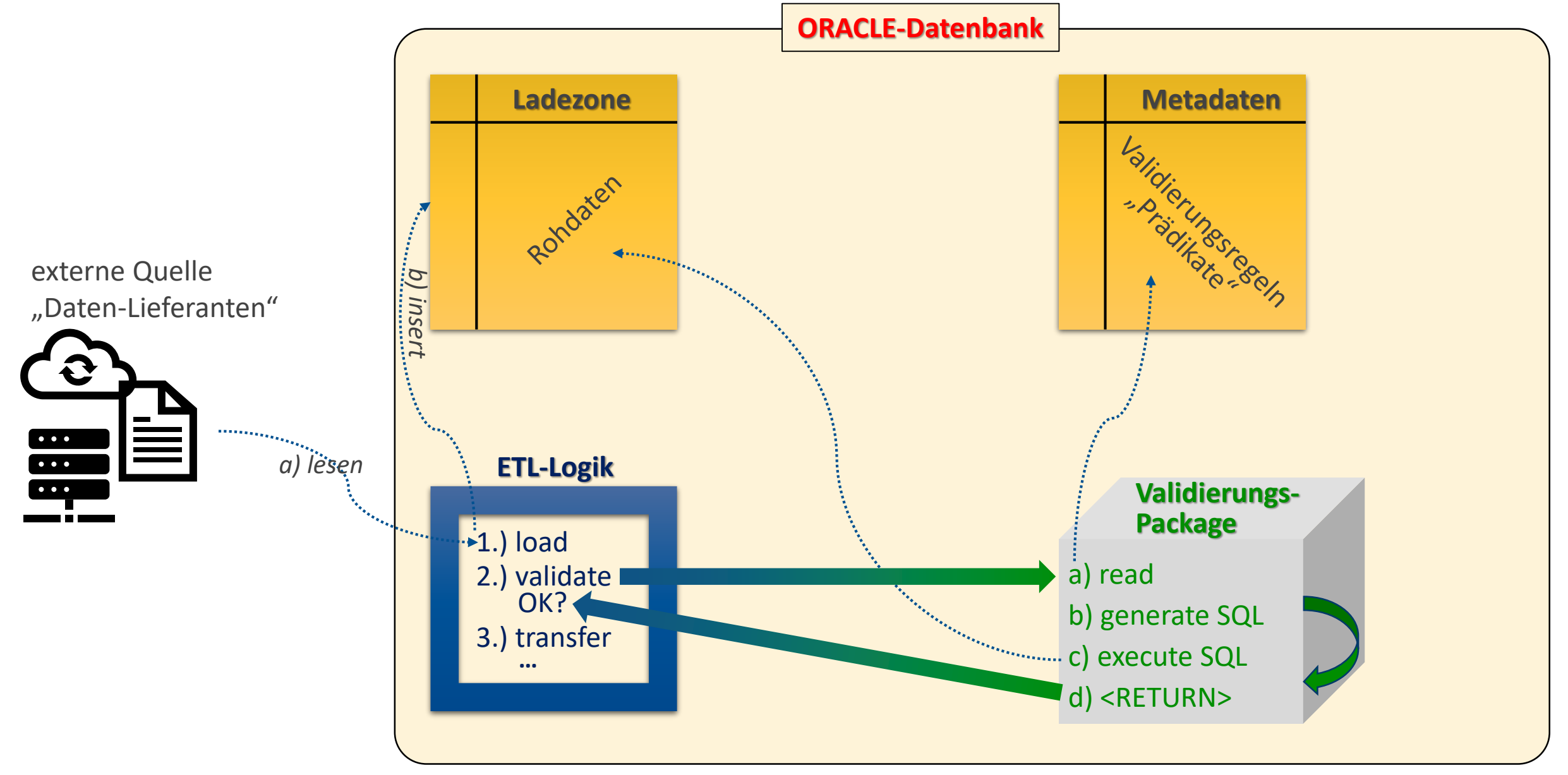

#### Datenmodell des DWH-Beispiels "MyShop"

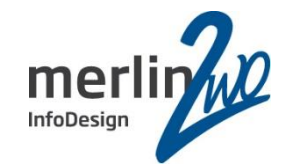

Klassisches DWH-Stageing

- Gelb: Ladezonen-Tabellen
- Grün: Cleansing-Tabellen
- Rot: Metadaten, Tabellen der DWH-Infrastruktur

Hier nicht mehr dargestellt sind die nachfolgenden Stages:

- ODS (operational Data Store)
- CORE (konsolidierter Kern)
- DataMart (fachlich aufbereitete Sicht)

MyShop (DWH) - Datenmodell von Stefan.Winkler@merlin-zwo.de **Stand: 08.10.2019** 

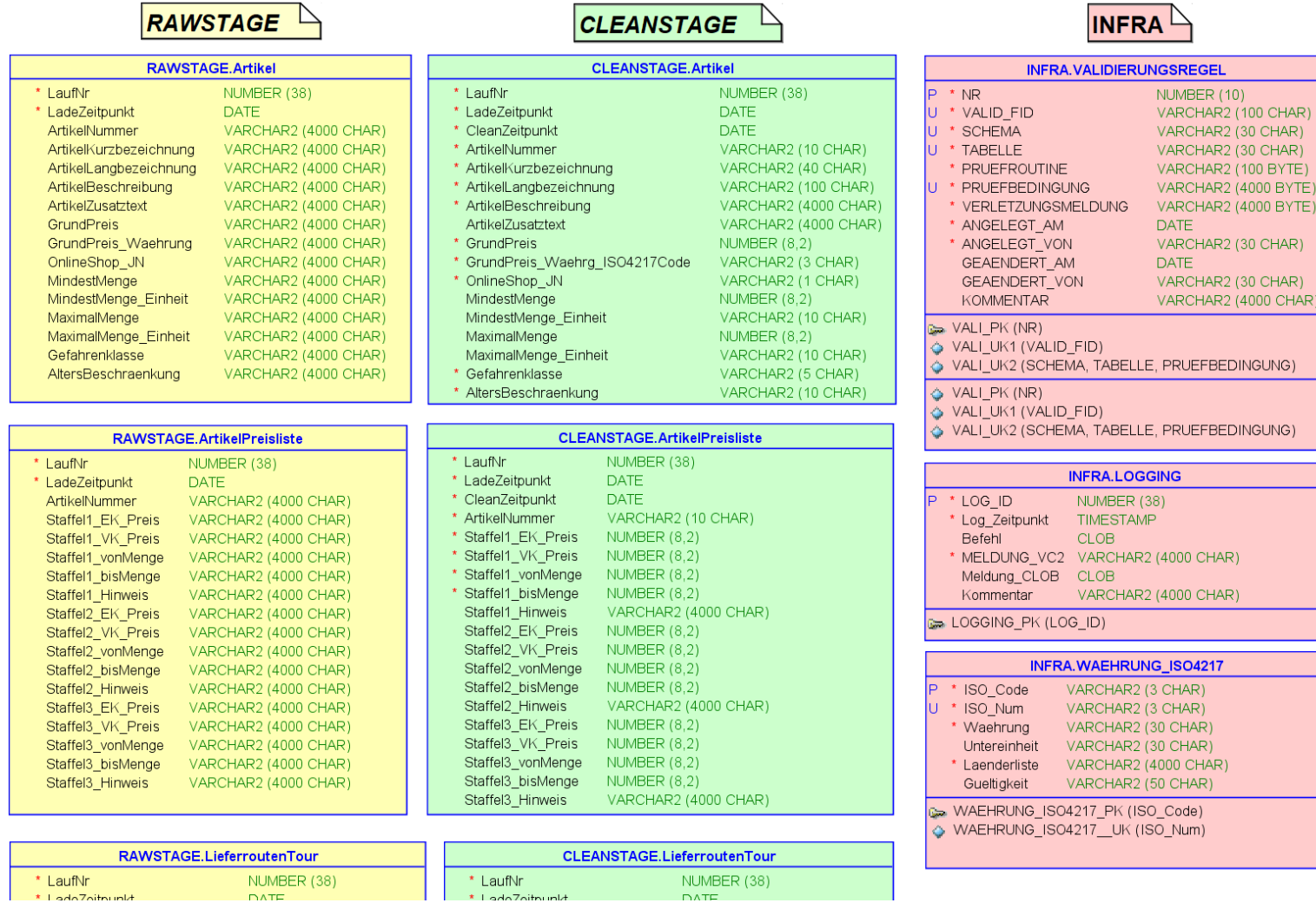

### Datenmodell des DWH-Beispiels "MyShop"

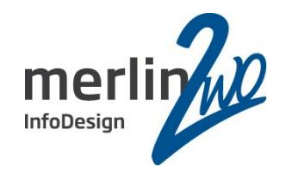

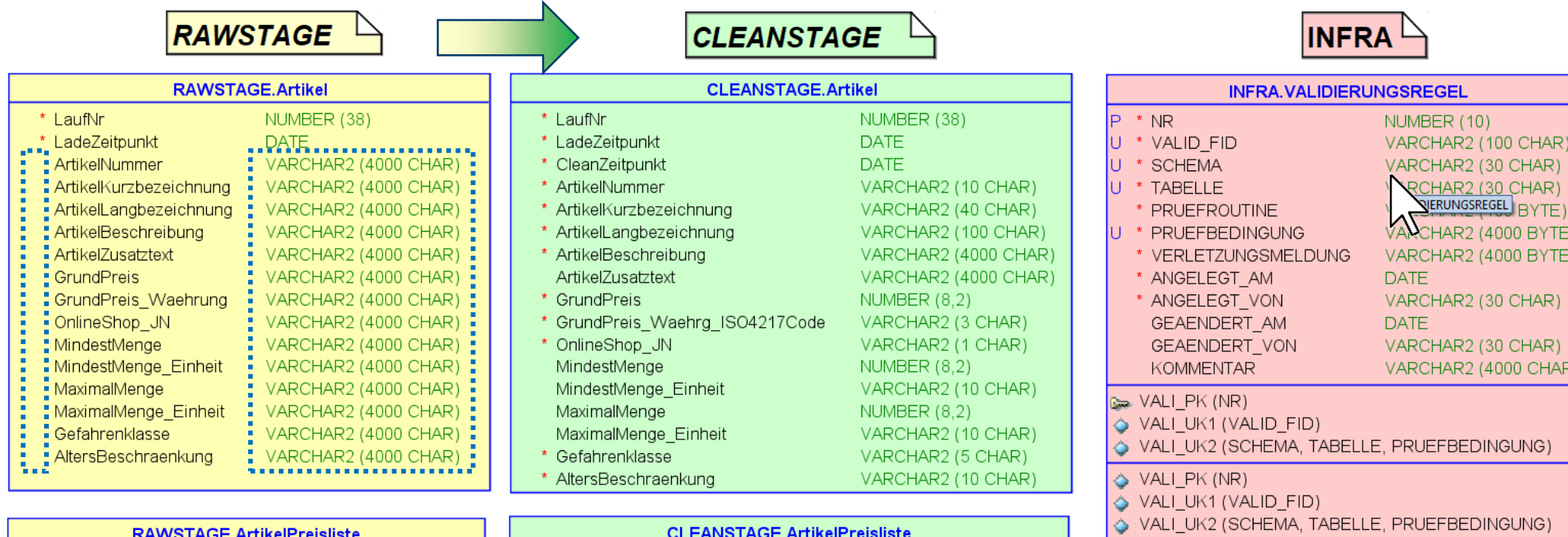

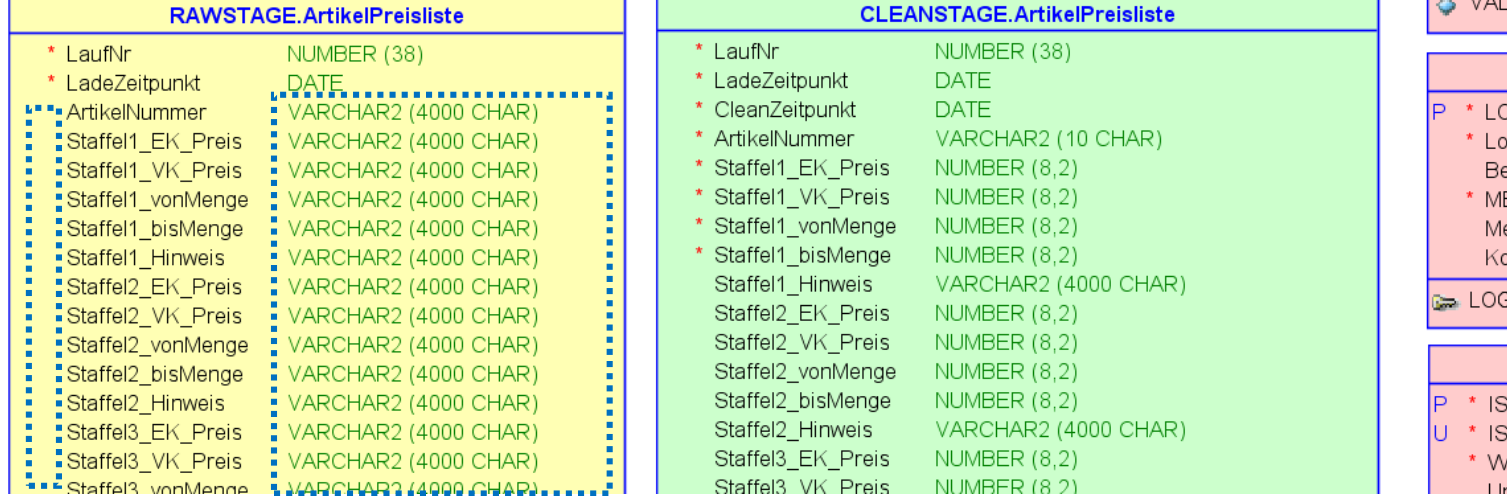

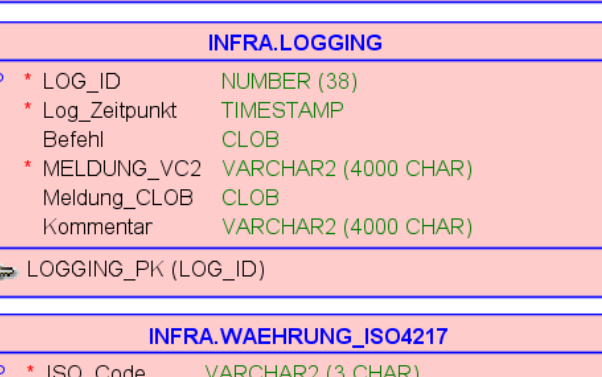

o<sup>-</sup>code VARCHAR2 (3 CHAR) 60\_Num VARCHAR2 (30 CHAR) Vaehrung ntarainhait VARCHAR? (30 CHAR)

## Beispiel Prüfbedingung (1/5)

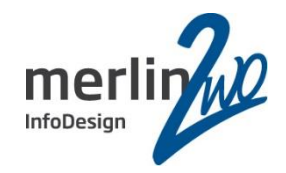

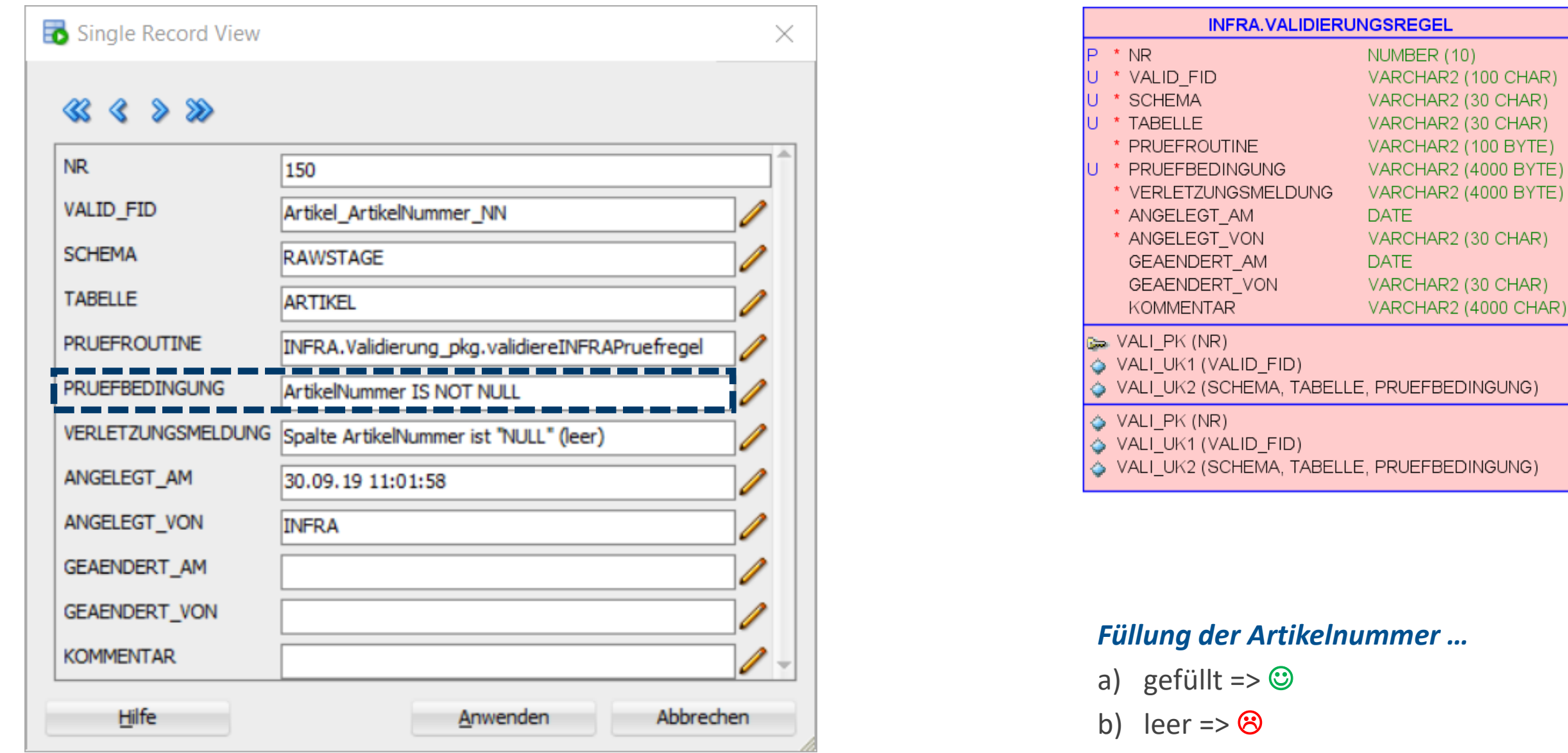

## Beispiel Prüfbedingung (2/5)

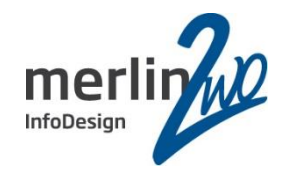

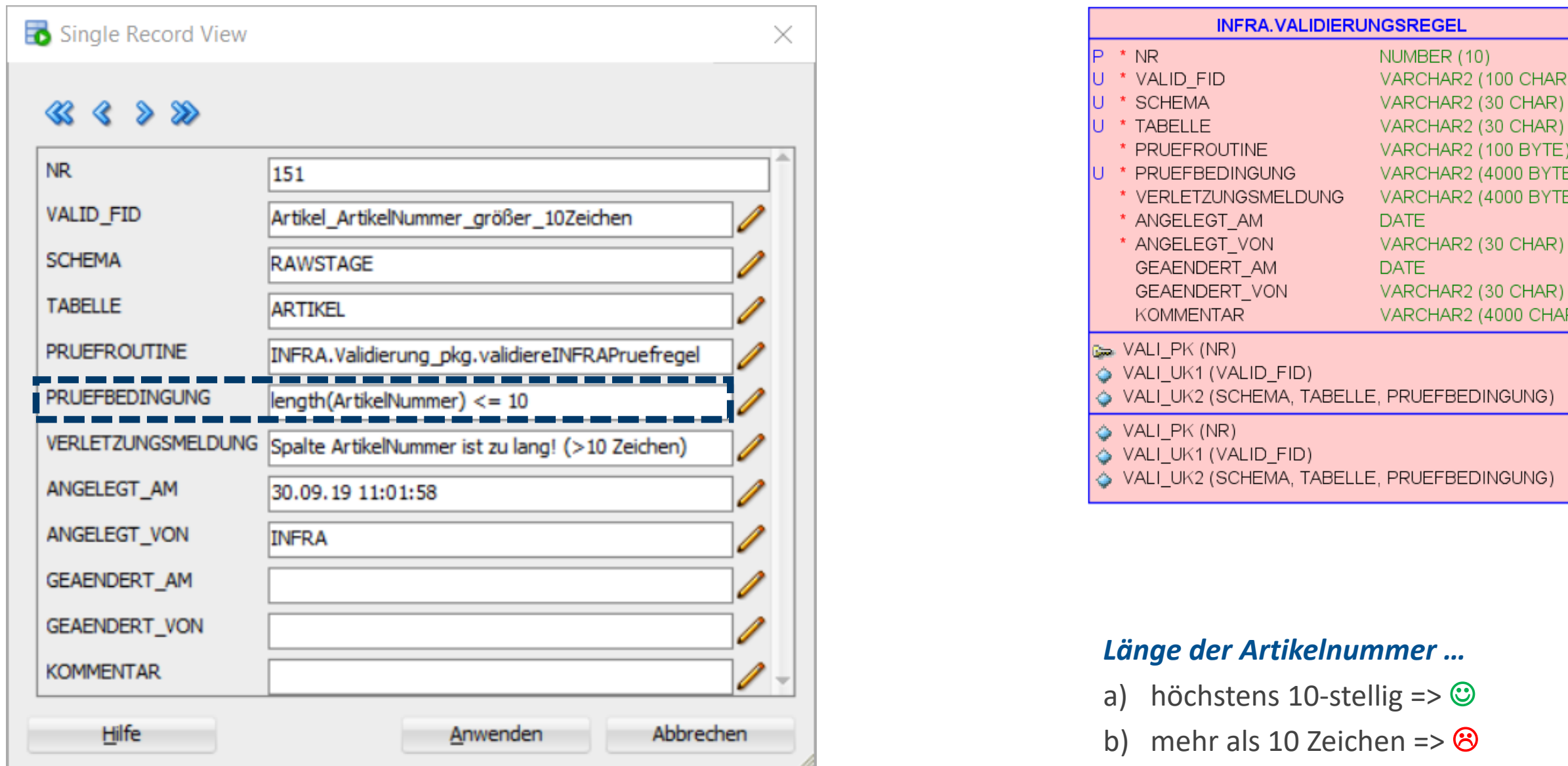

## Beispiel Prüfbedingung (3/5)

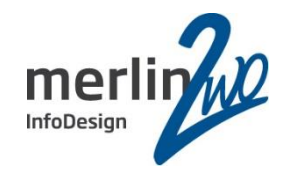

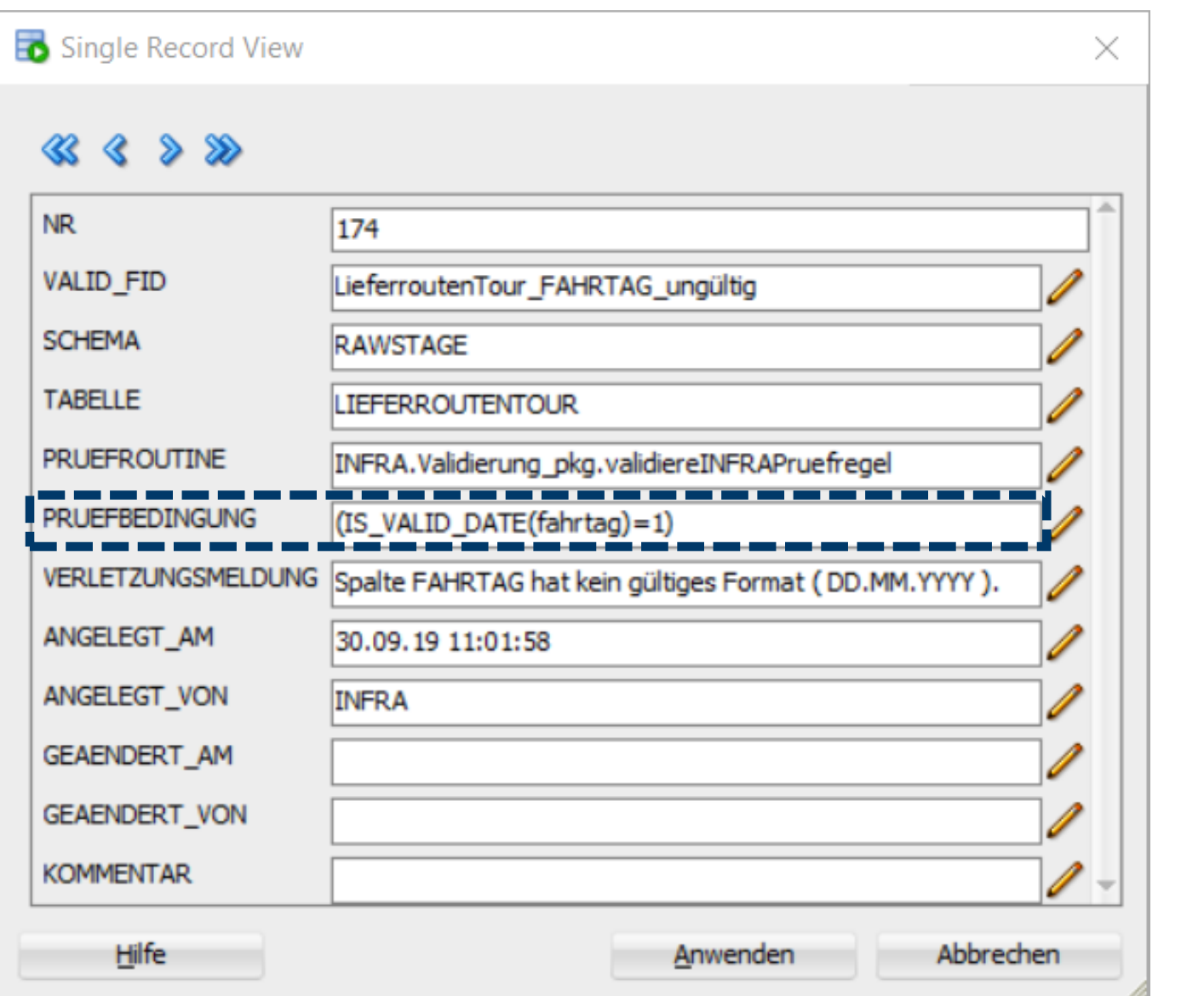

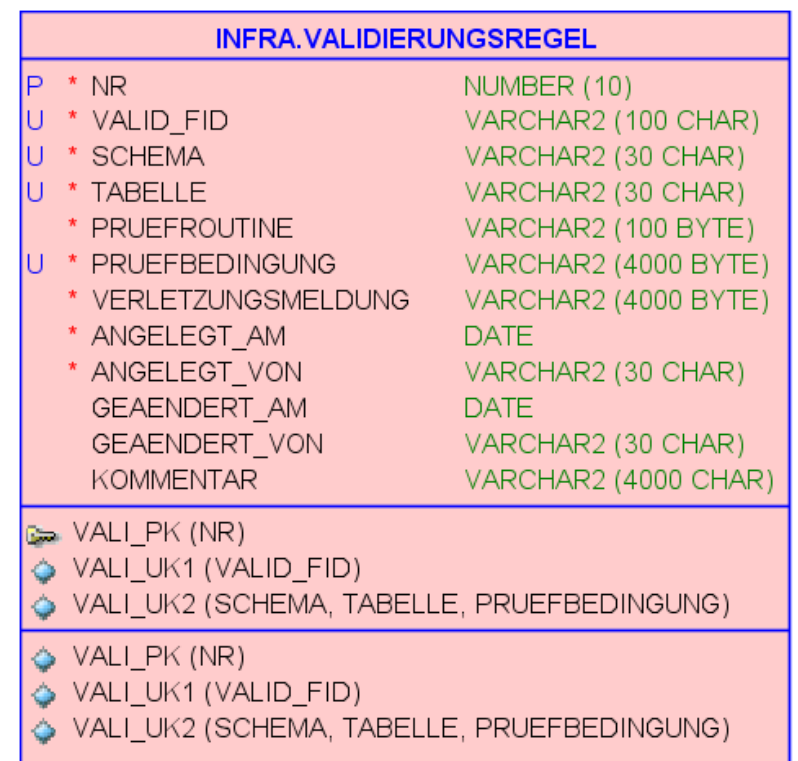

#### *Inhalt des Fahrtags ist als Datum …*

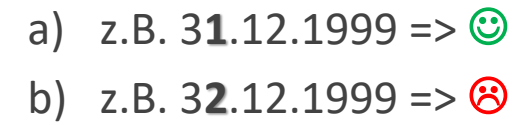

#### Beispiel Prüfbedingung (4/5)

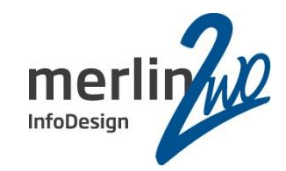

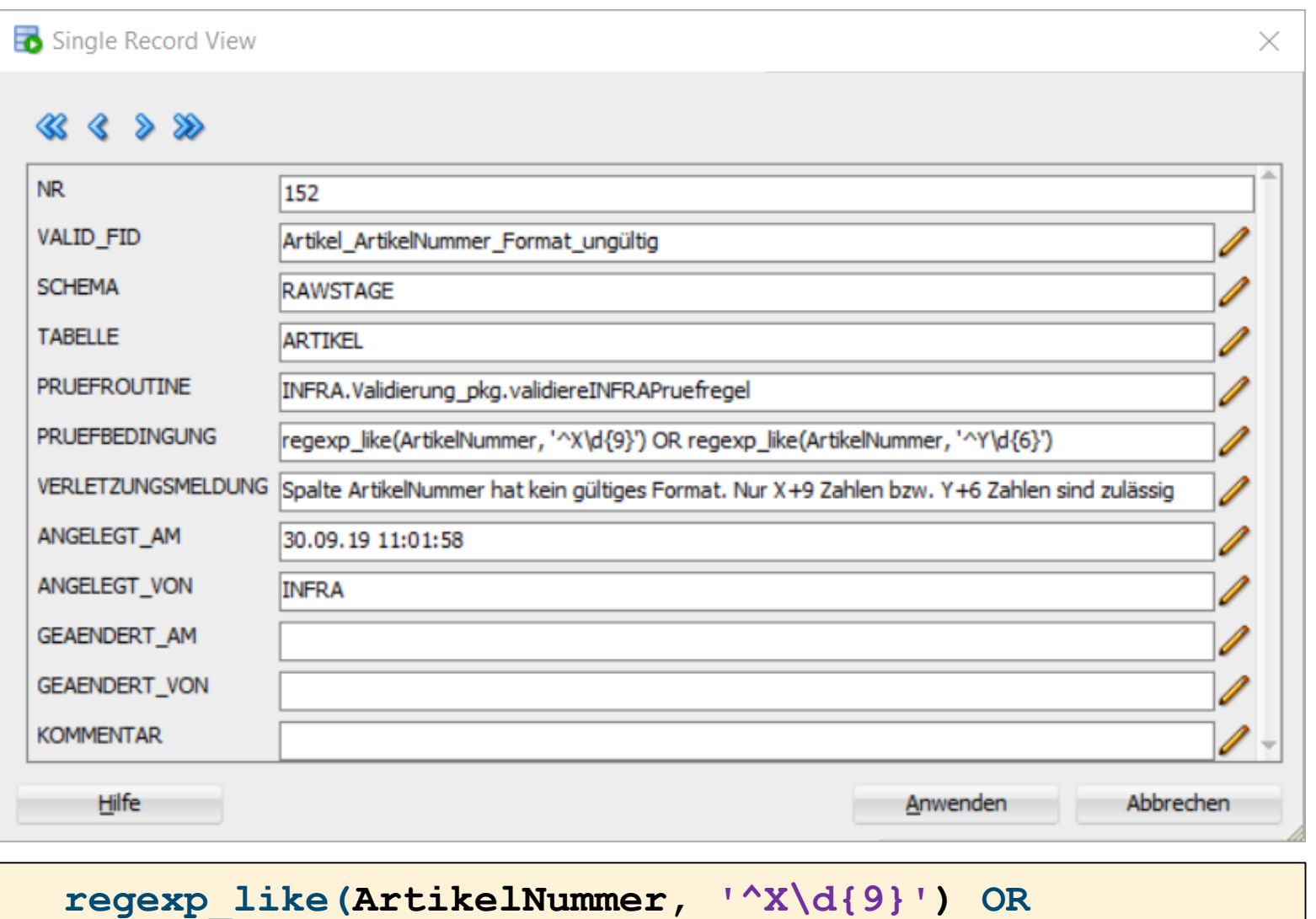

**regexp\_like(ArtikelNummer, '^Y\d{6}')**

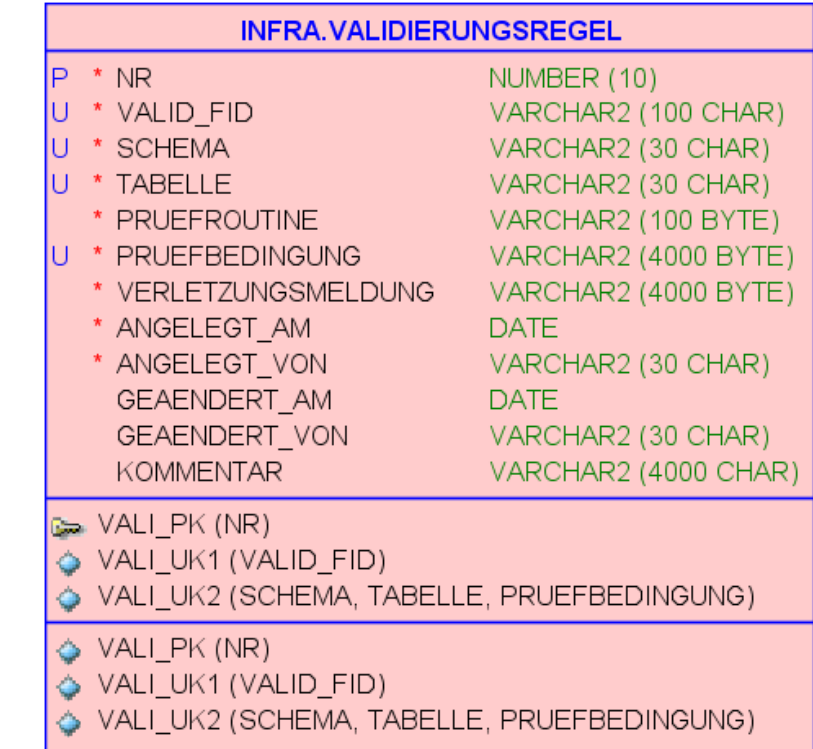

#### **Inhalt der Artikelnummer zulässig:**

*beginnt mit X gefolgt von 9 Zahlen oder beginnt mit Y gefolgt von 6 Zahlen*

a) z.B.  $Y123456 \Rightarrow$ 

b) z.B. M0123456789 =>  $\otimes$ 

#### Beispiel Prüfbedingung (5/5)

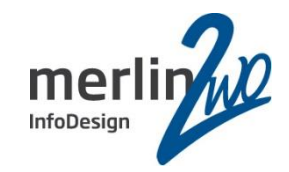

 $(10)$ 

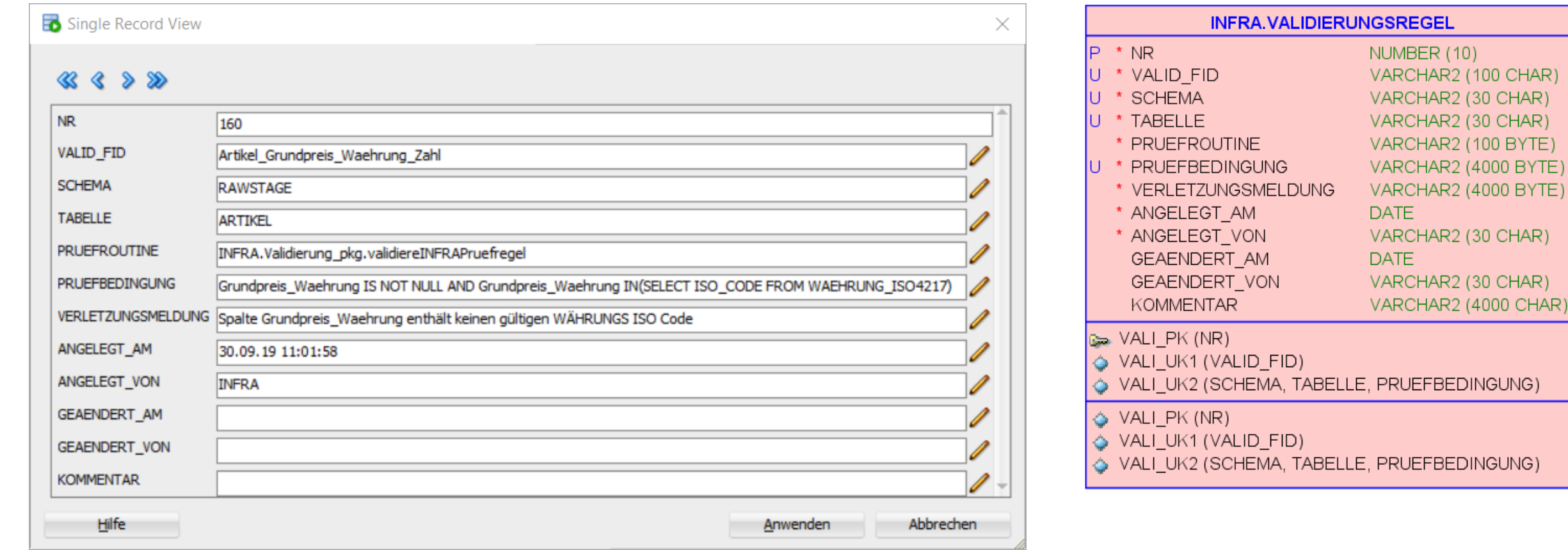

**Grundpreis\_Waehrung is not null AND Grundpreis\_Waehrung IN (SELECT ISO\_CODE FROM WEAHRUNG\_ISO4217)**

*Währung in Lookuptabelle definiert…*

a) z.B. USD (für USA) =>  $\odot$ 

b) z.B.  $ABC \Rightarrow \circledS$ 

#### Die Validierungslogik

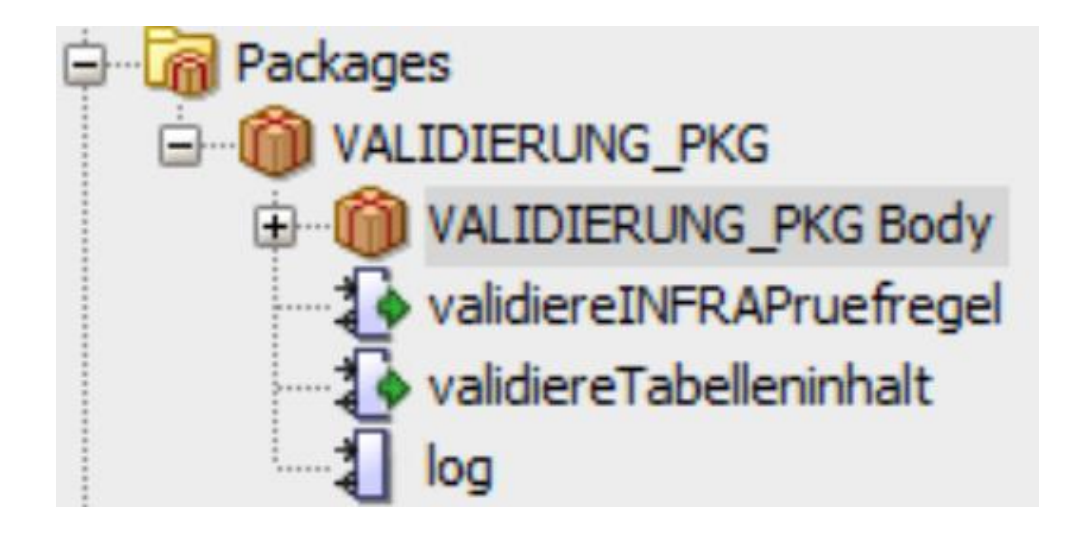

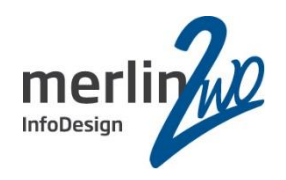

#### 3 PL/SQL-Routinen:

- FUNCTION validiereTabelleninhalt Generiert den eigentlichen Validierungsbefehl, führt ihn aus und gibt das erstellte Ergebnis zurück.
- FUNCTION

validiereINFRAPruefregel Checkt die Syntax des Prädikats beim DML in der Metadatentabelle.

• PROCEDURE log Führt Protokollierung durch.

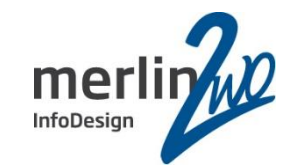

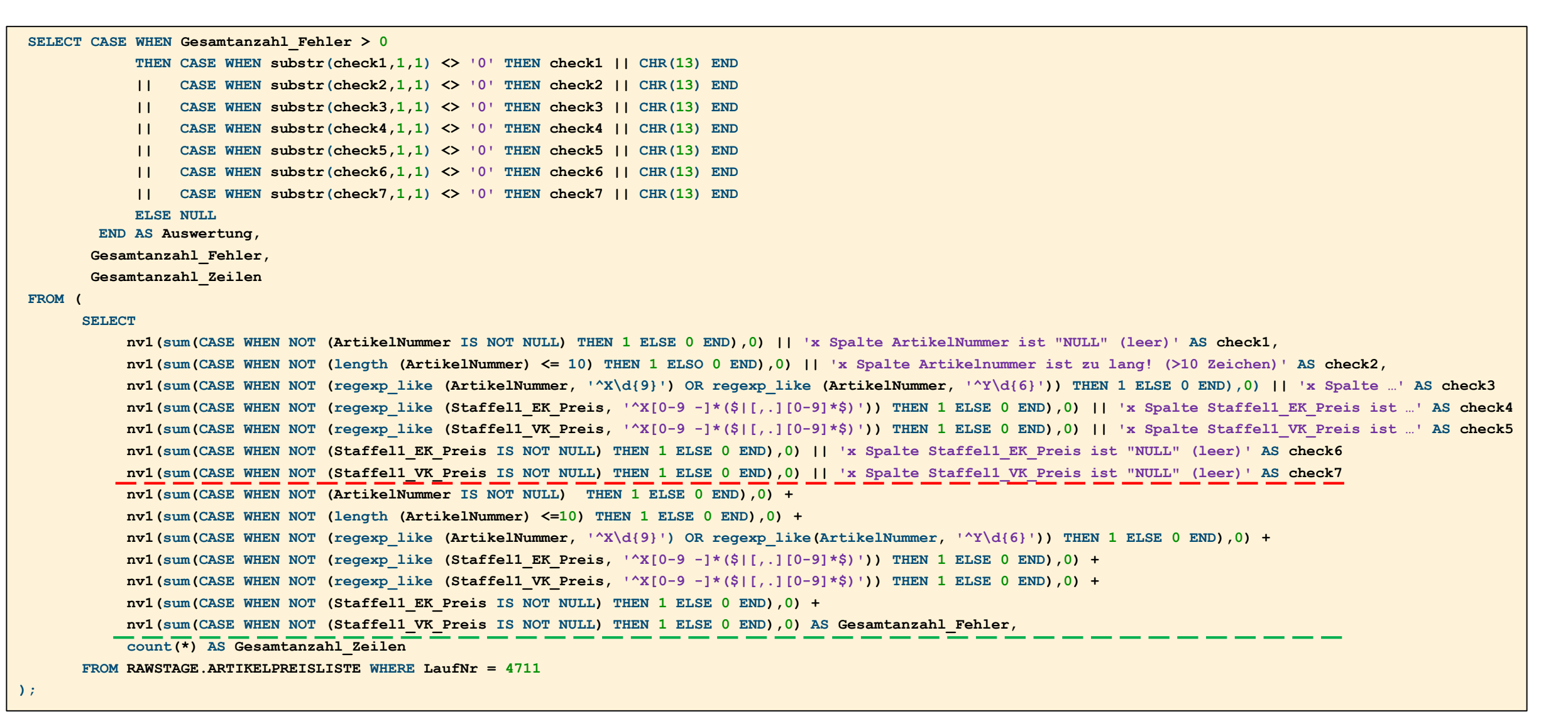

### Teil 3: Zusätzliches und Erweiterungen

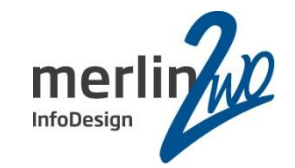

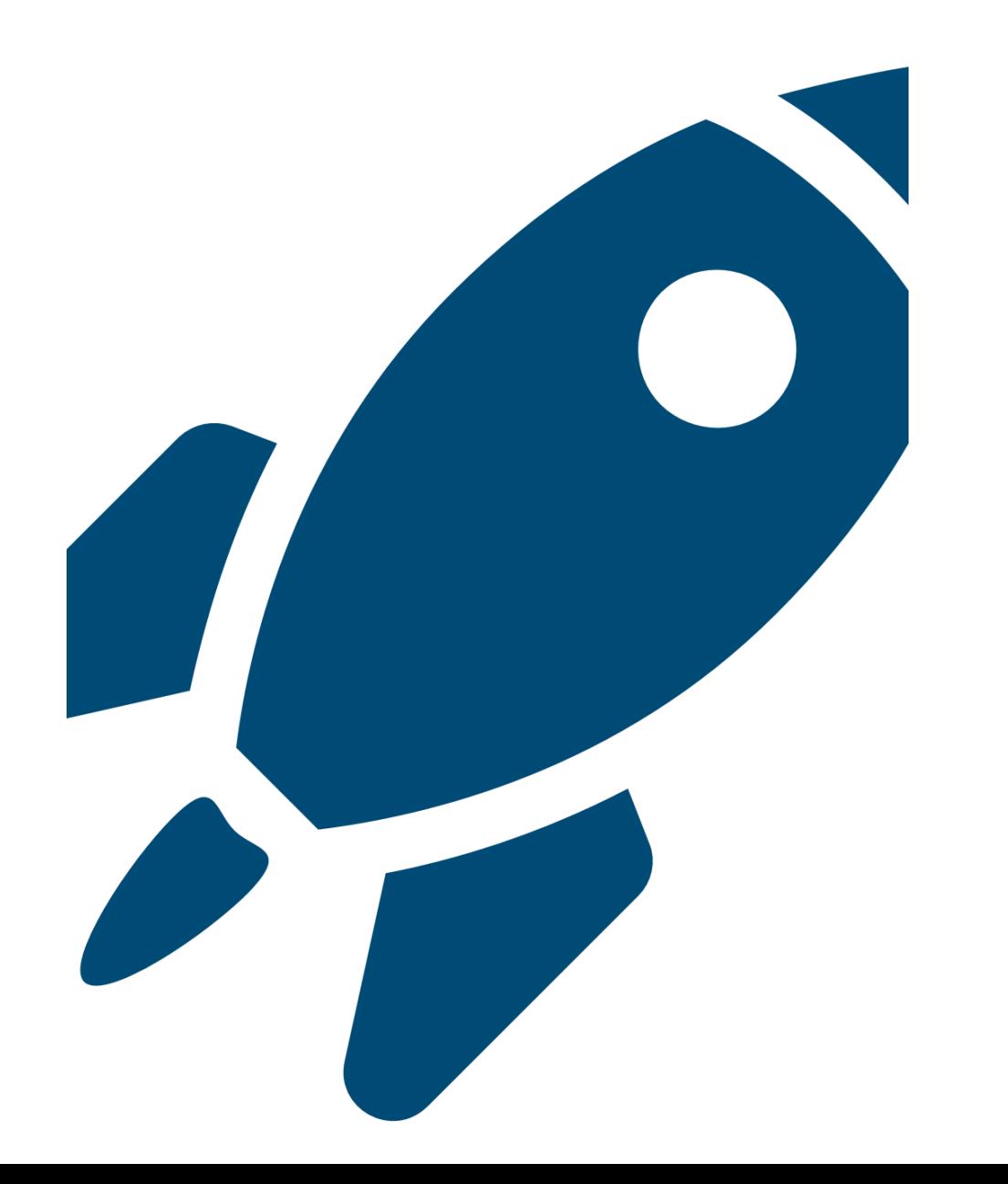

#### Überprüfung Datumformat (Beispiel für eigene, erweiterte Validierungslogik)

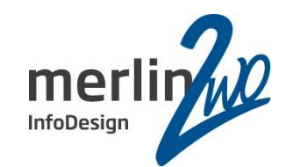

日 日 ~ 知 民 | 尽 民 | 盖 ノ 垣 公 | Arbeitsblatt Query Builder SELECT fahrtag, 1 2 IS VALID DATE (fahrtag) AS chk FROM RAWSTAGE.LIEFERROUTENTOUR 3 4  $\blacktriangle \blacktriangledown$ Abfrageergebnis X SQL | Alle Zeilen abgerufen: 10 in 0,013 Sekunden  $\frac{1}{2}$  CHK **EAHRTAG** 1 11.12.1999  $2|12.12.1999|$ ı  $3|13.12.1999|$ 1  $4|14.12.1999|$ ı 5 15 . 12 . 1999 ı 6 16.12.1999 ı 7 17.12.1999 8 32.12.1999  $|0|$ 9 19 . 12 . 1999 10 24, 12, 1999 ı

```
CREATE OR REPLACE
FUNCTION INFRA.is_valid_date
  (
    iDATE_STRING VARCHAR2,
    iFORMATMASKE VARCHAR2 DEFAULT 'DD.MM.YYYY'
  ) RETURN NUMBER
IS
    v_date DATE;
BEGIN
     v_date := to_date(iDATE_STRING, iFORMATMASKE);
     RETURN 1;
EXCEPTION WHEN OTHERS THEN
    RETURN 0;
END is_valid_date;
/
```
## Sonstiges: Logging

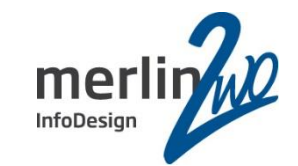

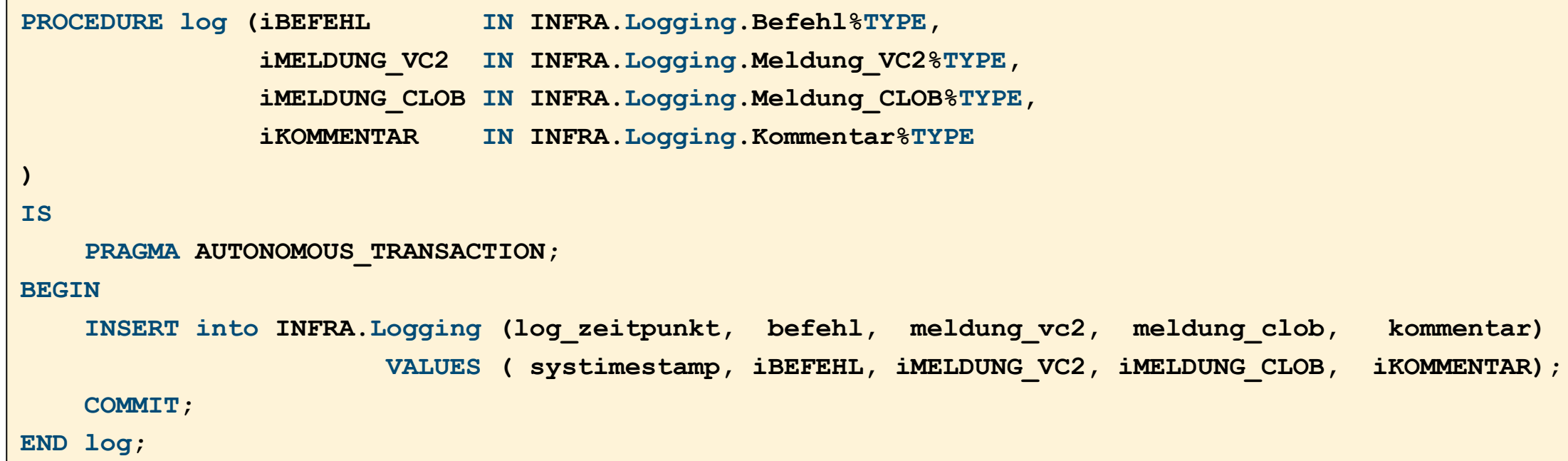

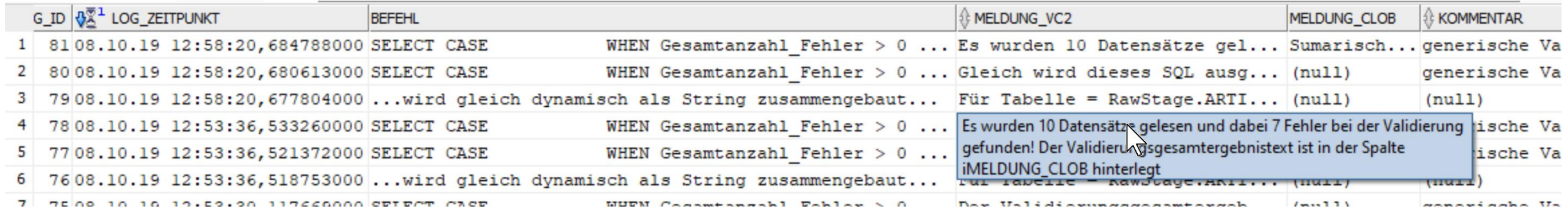

#### Sonstiges: Syntax-Validierung (1 von 2)

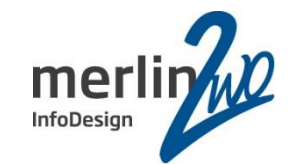

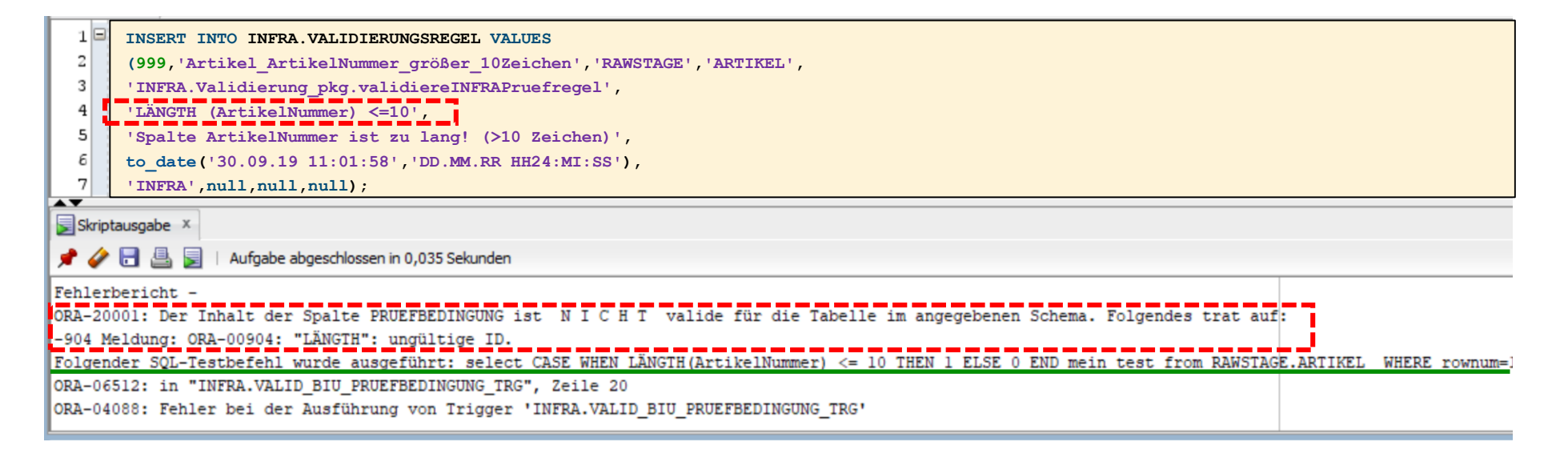

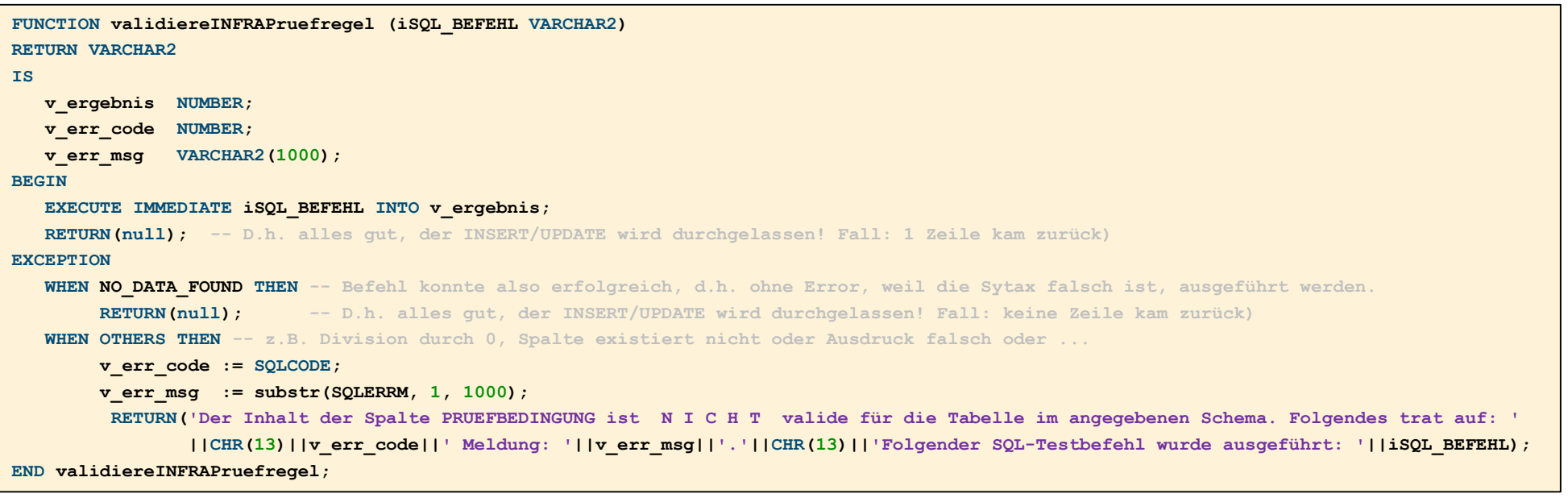

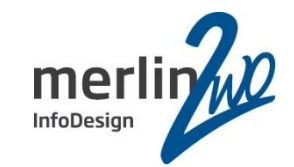

```
CREATE OR REPLACE TRIGGER INFRA.valid_BIU_Pruefbedingung_Trg
BEFORE
   INSERT OR UPDATE ON INFRA.Validierungsregel
   FOR EACH ROW
DECLARE
   v SQL VARCHAR2(4000);
   v_Ergebnis VARCHAR2(4000);
   v_PruefBedingung VARCHAR2(4000);
BEGIN
   v_PruefBedingung := replace(:new.PruefBedingung,CHR(39), CHR(39)||CHR(39));
   v SQL := 'SELECT CASE WHEN '||v PruefBedingung||' THEN 1 ELSE 0 END mein test from '||:new.SCHEMA||'.'||:new.TABELLE||' WHERE rownum=1';
   EXECUTE IMMEDIATE 'SELECT '||:new.PRUEFROUTINE||'( iSQL_BEFEHL => '''||v_SQL||''' )
                        FROM DUAL'
           INTO v_Ergebnis
   ;
   IF v_Ergebnis IS NULL THEN /* D.h. der Befehl konnte fehlerfrei ausgeführt werden. */
      null; -- => Die Sytax ist korrekt und der INSERT/UPDATE wird durchgelassen!
   ELSE -- Fehler wie z.B. Spaltenname falsch, Division durch 0, Ausdruck falsch u.s.w.
      raise_application_error(-20001, v_Ergebnis);
   END IF;
END valid_BIU_Pruefbedingung_Trg;
```
#### Noch mehr Erweiterungsmöglichkeiten…

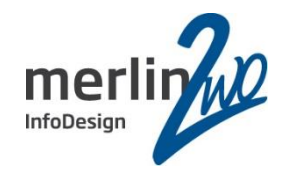

• External Tables

• …

- Softere Plausibilisierung per Regeltypisierung (z.B. Warnung, Fehler…)
- Typische Checks statt als Regel codieren: per Spaltenattribut abbilden (z.B. NN)
- Dynamische Regelvalidierung beim Start des Frameworks (nicht nur beim Regel-INSERT)
- Erweiterung Datumsprüfung (um Zeitanteil plus Format-Strings)
- Erweiterung Zahlenprüfung (um Format-Strings)
- Kombinierbarkeit mit nachfolgender Bereinigung (Singletons, Cleansing…)
- Multitabellen-Plausibilisierung: Kontextbezogen (z.B. durch Tabellengruppierung)
- APEX GUI (Pflege der Validierungsdaten sowie Sicht auf Log-Ergebnisse)

#### Fazit DWH Validierungsframework

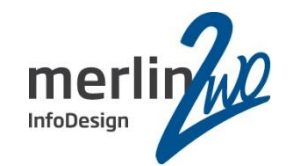

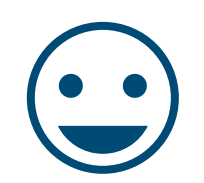

elegant und flexibel

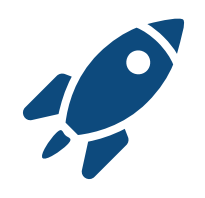

schnell & einfach implementiert

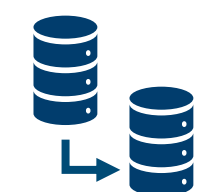

Vorteil DB: integriert + erweiterbar

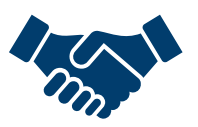

transparent für DBA und Betreiber

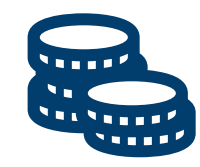

keine Lizenzen, HW, SW

**?**

Übersicht, Pflegeaufwand => GUI???

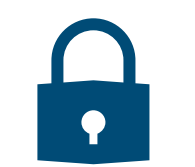

Kooperation mit EAI / Lieferanten

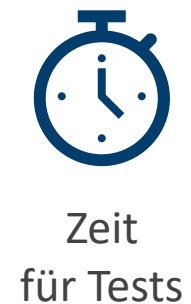

Fragen?

## **merlin.zwo** Wir kümmern uns!

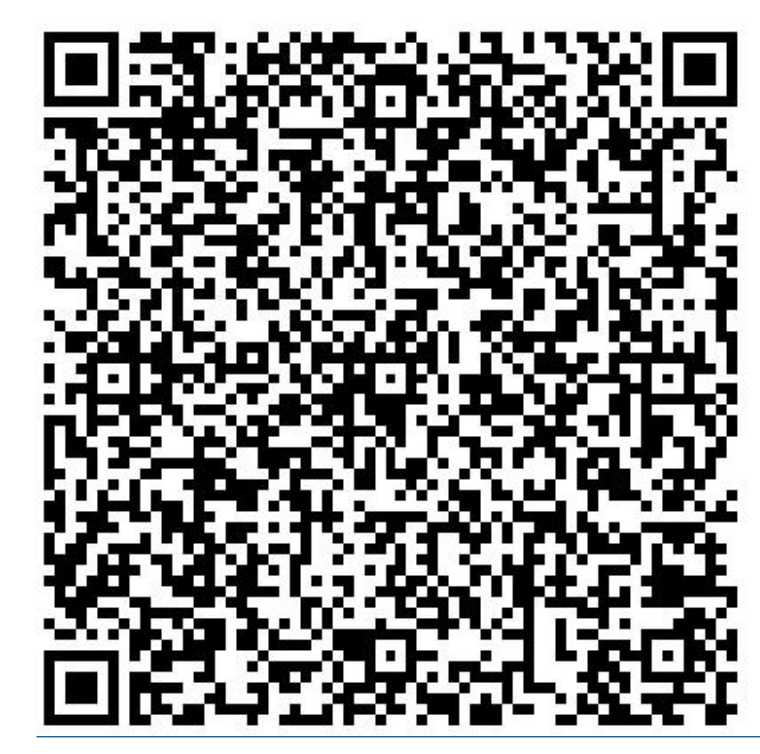

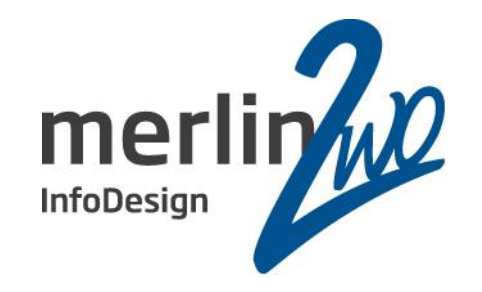

#### **merlin.zwo InfoDesign GmbH & Co. KG Stefan Winkler**

Elsa-Brändström-Straße 14 76228 Karlsruhe Tel. 0721 – 132 096 41

stefan.winkler@merlin-zwo.de http://www.merlin-zwo.de

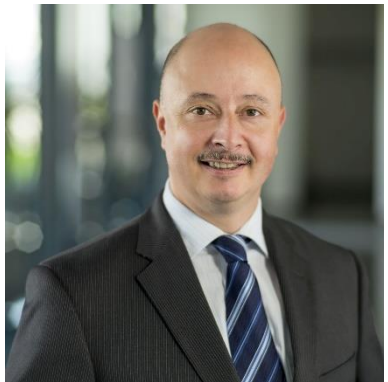

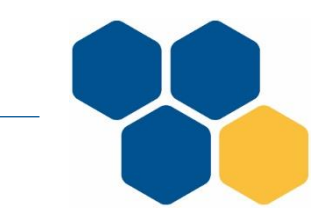

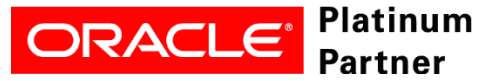

**Wir kümmern uns!**